<span id="page-0-0"></span>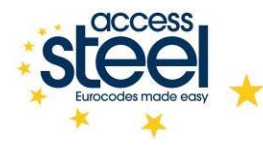

#### **Vývojový diagram: Výpočet zatížení větrem na jednopodlažní budovy**

*Tento vývojový diagram představuje zjednodušeně komplexní stanovení zatížení větrem pro jednopodlažní (průmyslové) budovy.*

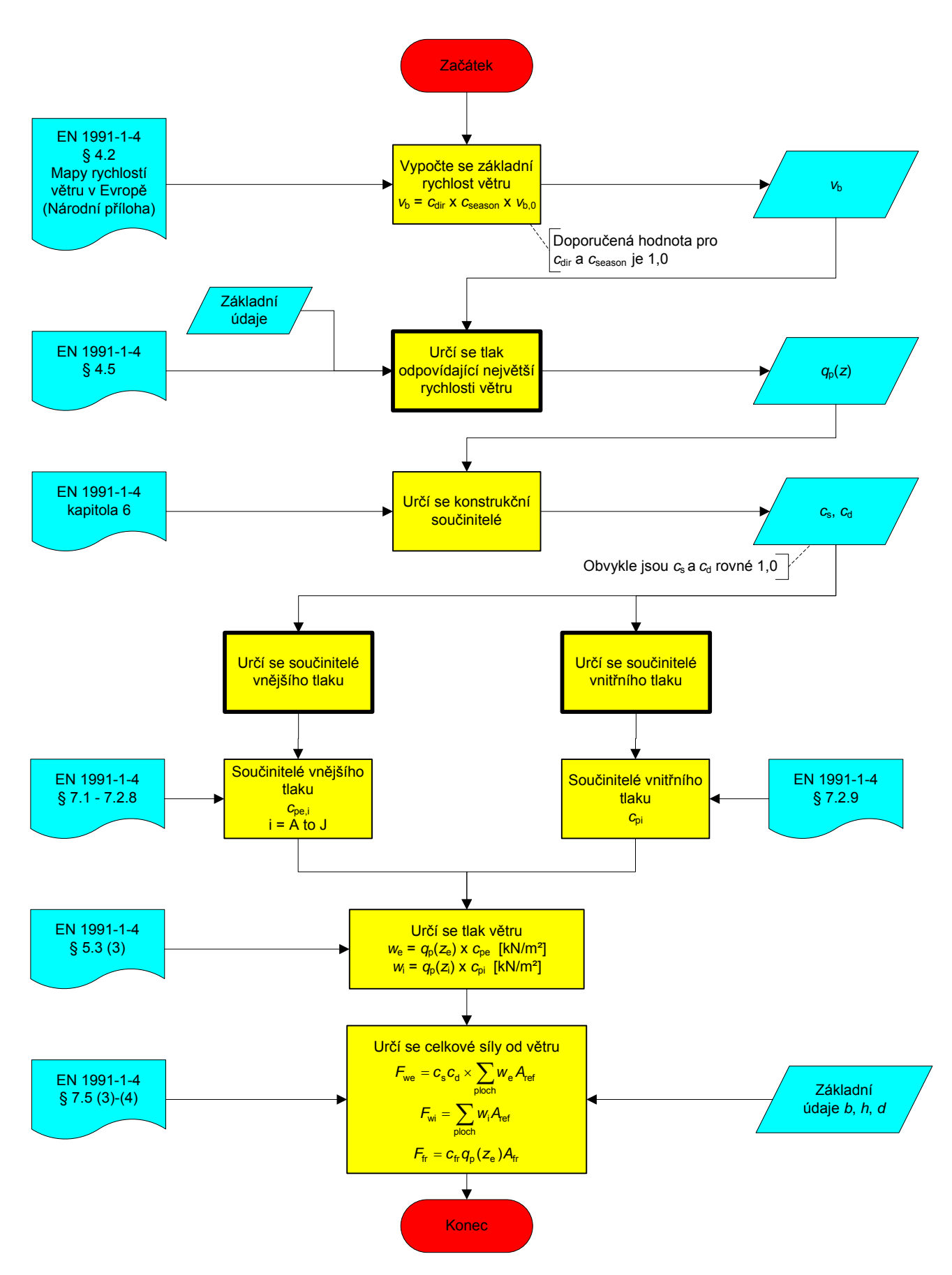

<span id="page-1-0"></span>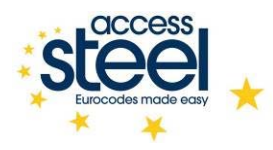

#### **Určení tlaku, který odpovídá největší rychlosti větru**

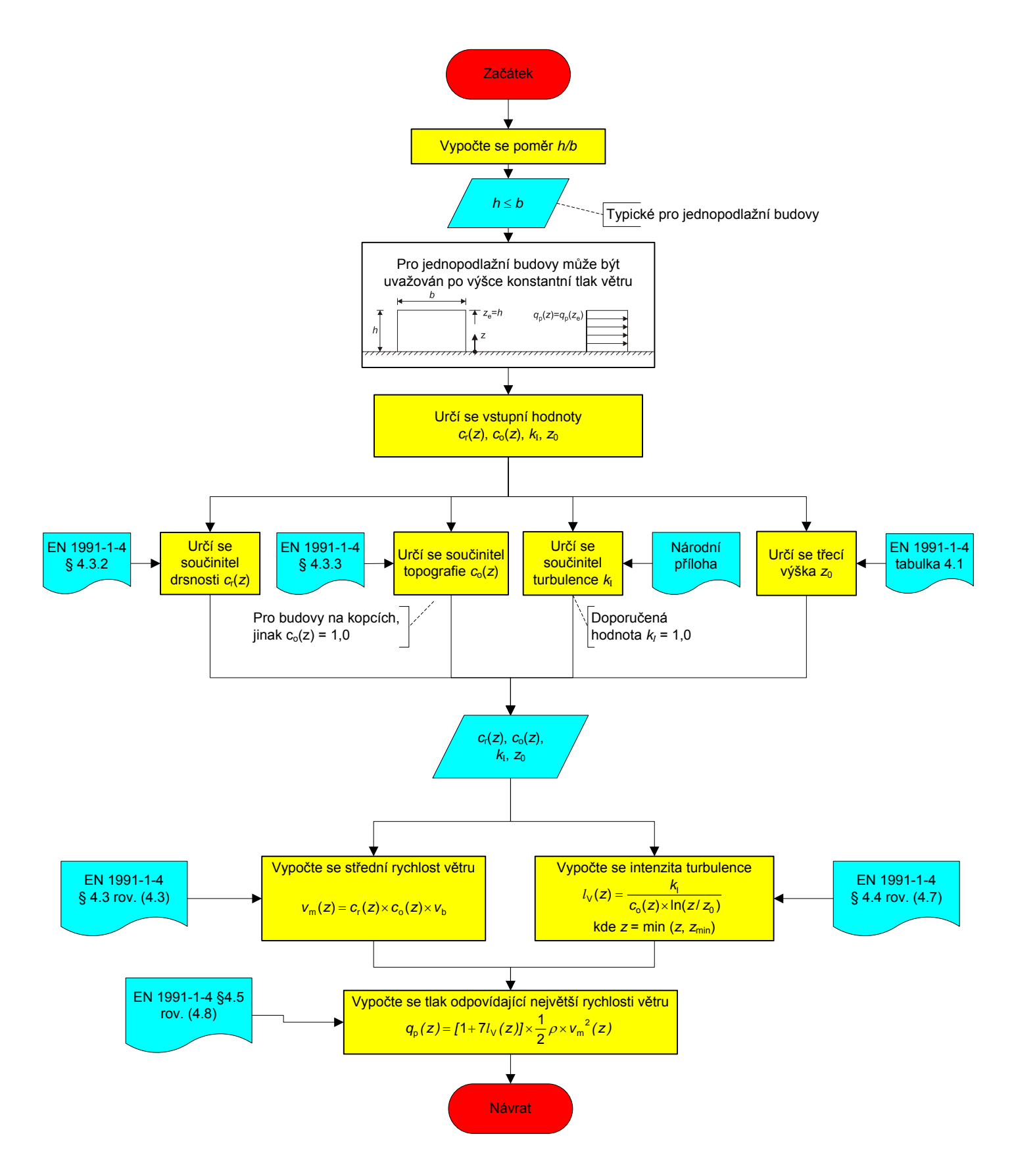

<span id="page-2-0"></span>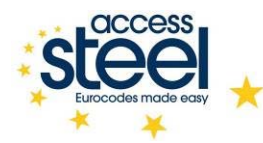

### **Určení součinitelů vnějšího tlaku**

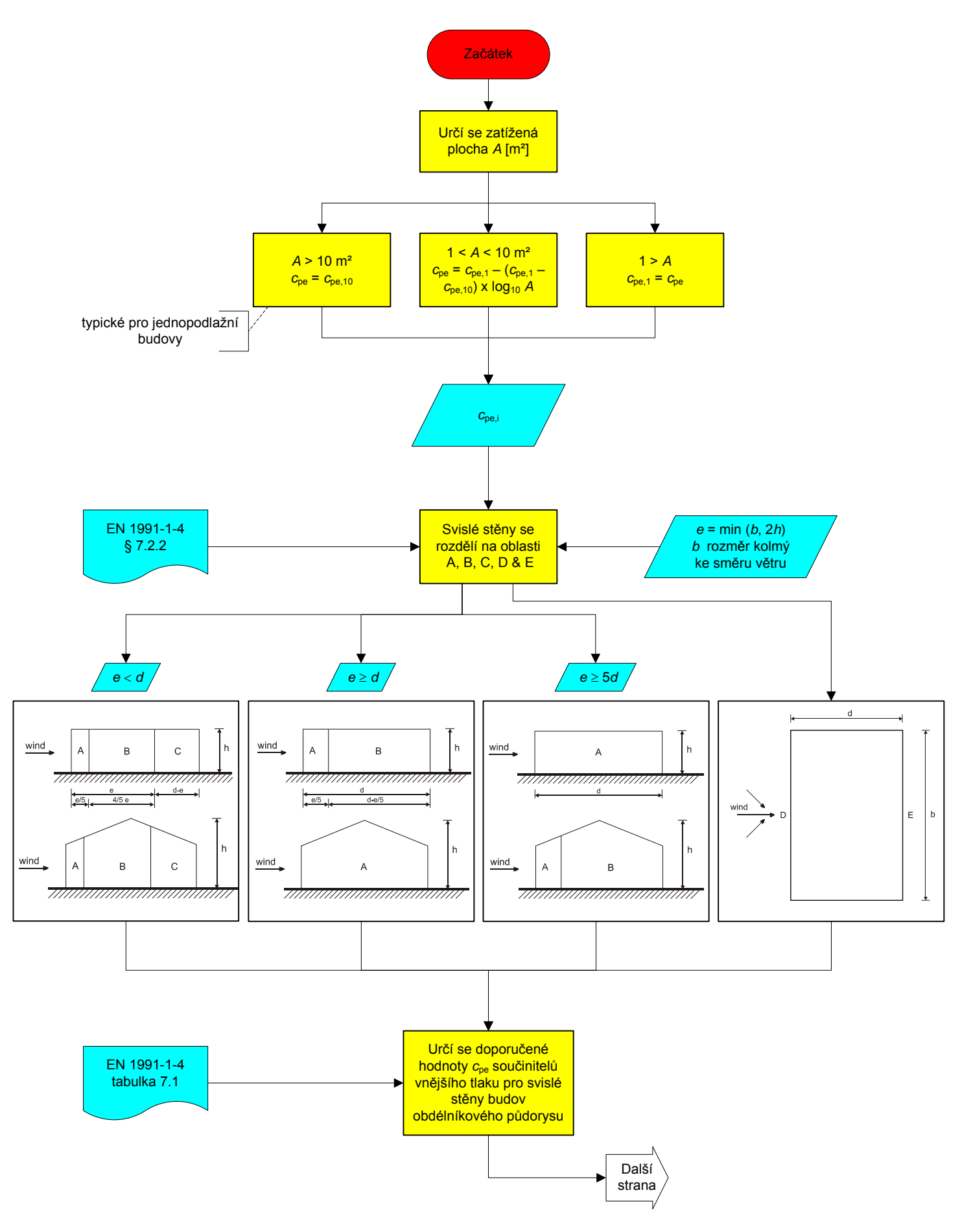

<span id="page-3-0"></span>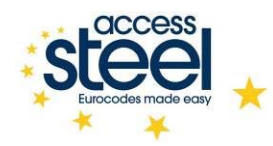

# **Určení součinitelů vnějšího tlaku**

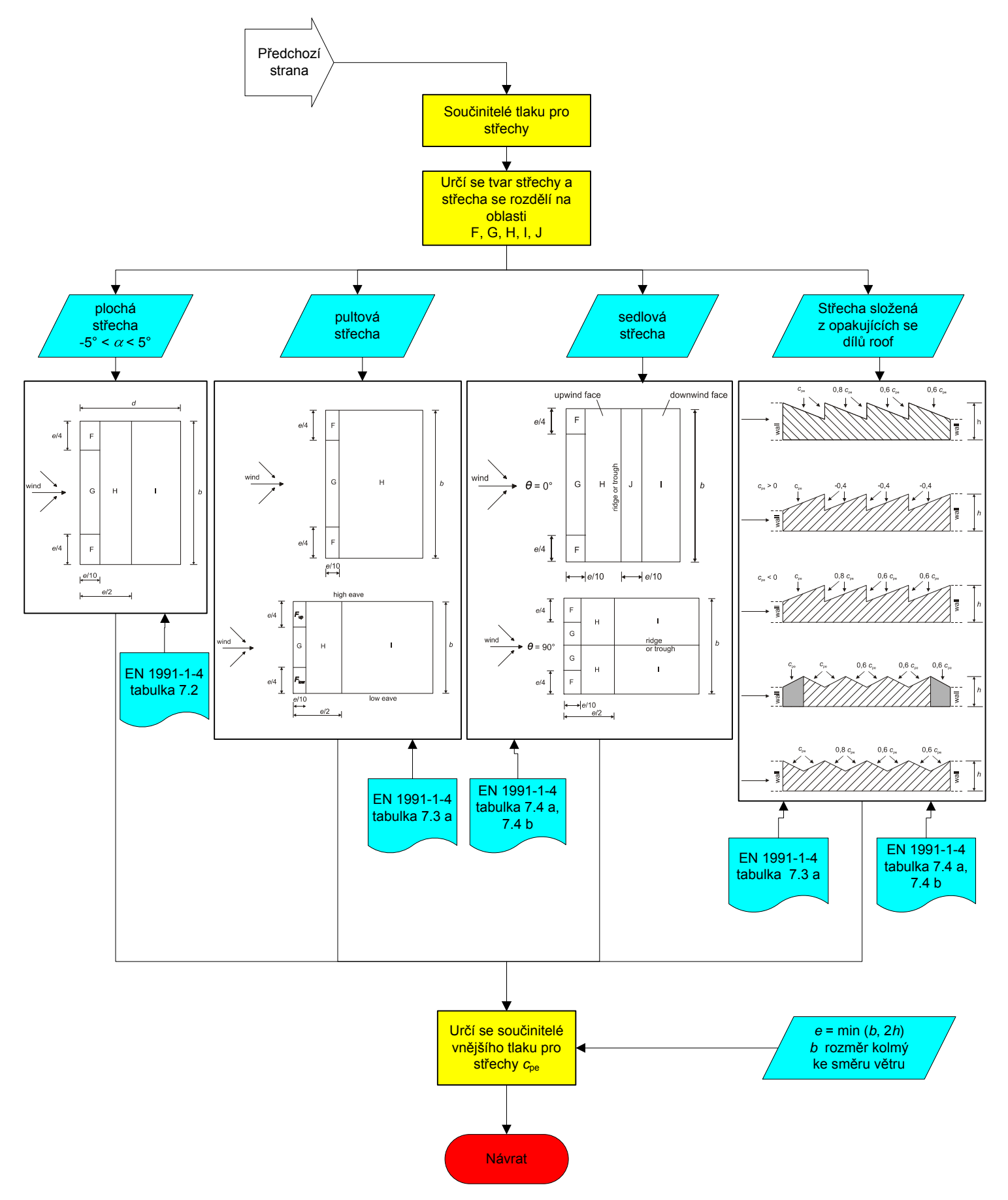

<span id="page-4-0"></span>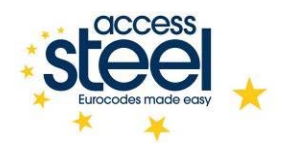

# **Určení součinitelů tlaku (vnitřní povrchy** *w***i)**

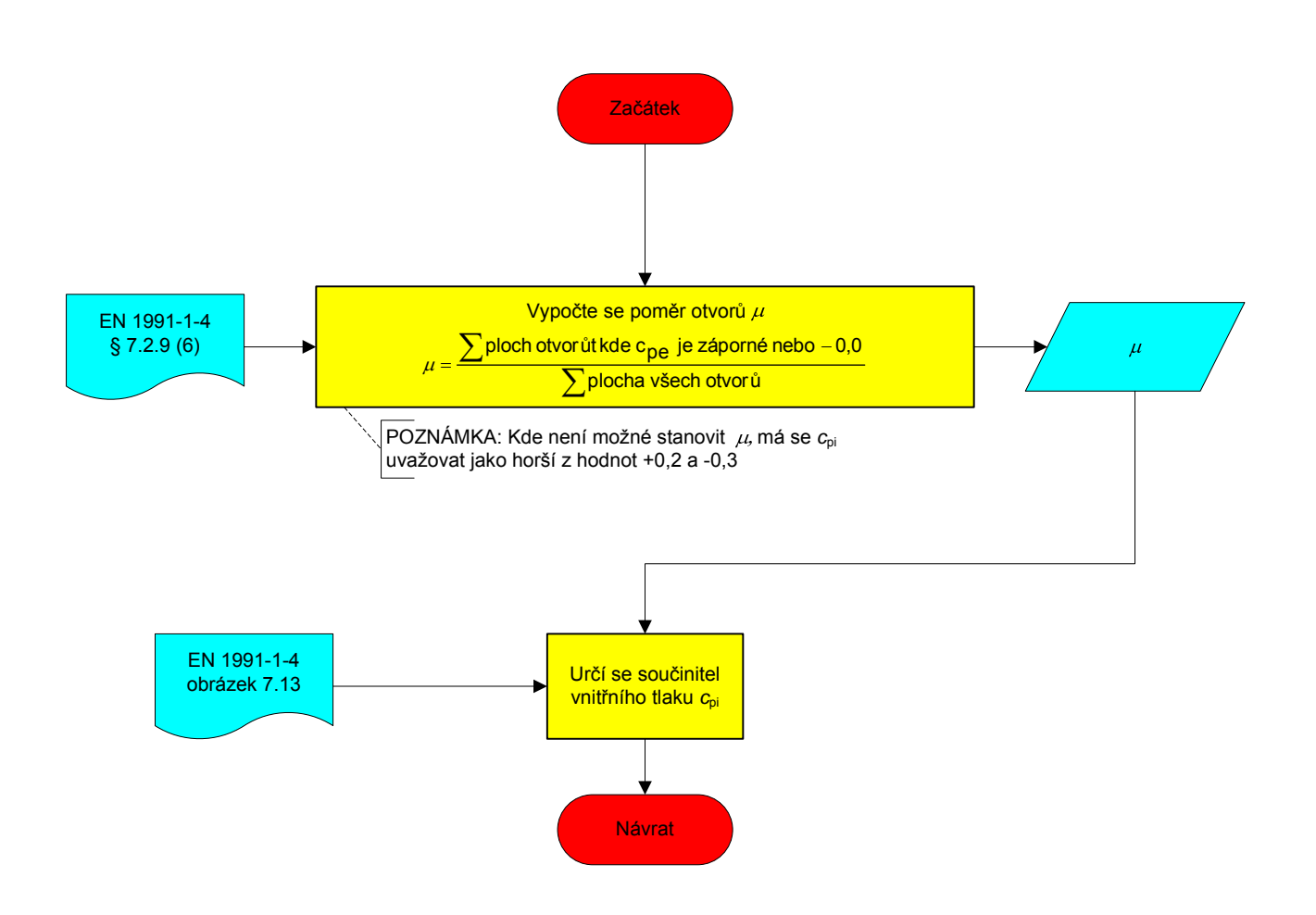

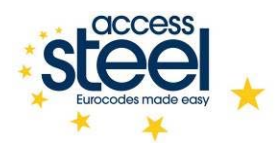

# **Quality Record**

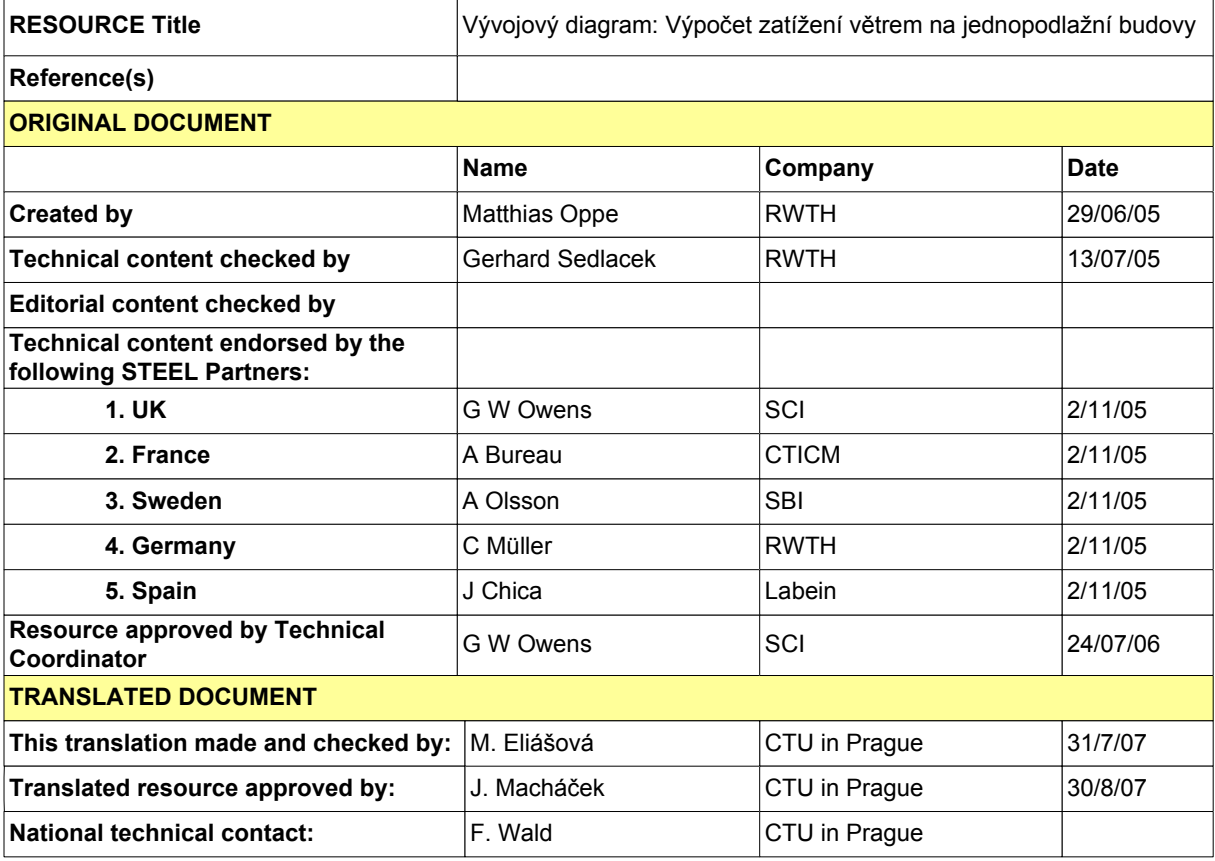